# **MOOVI** あ29 バスタイムスケジュールと路線図

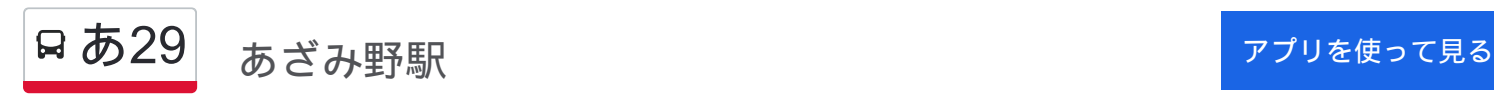

あ29 バス行(あざみ野駅)には4ルートがあります。平日の運行時間は次のとおりです。

(1)あざみ野駅:06:30 - 21:40(2)田園調布学園大学キャンパス:08:15 - 21:12(3)美しが丘西:21:34 - 22:00 (4)虹が丘営業所:08:47

Moovitアプリを使用して、最寄りのあ29 バス駅を見つけ、次のあ29バスが到着するのはいつかを調べることができま す。

#### 最終停車地**:** あざみ野駅

16回停車 [路線スケジュールを見る](https://moovitapp.com/%E6%9D%B1%E4%BA%AC%E9%83%BD___tokyo-5615/lines/%E3%81%8229/18875121/4283921/ja?ref=2&poiType=line&customerId=4908&af_sub8=%2Findex%2Fja%2Fline-pdf-%25E6%259D%25B1%25E4%25BA%25AC%25E9%2583%25BD___Tokyo-5615-1583300-18875121&utm_source=line_pdf&utm_medium=organic&utm_term=%E3%81%82%E3%81%96%E3%81%BF%E9%87%8E%E9%A7%85)

田園調布学園大学キャンパス

田園調布学園大学前

美しが丘西

早渕台公園

桜アベニュー

美しが丘西三丁目

蓬谷戸

すすき野入口

ジェネヒルあざみ野

荏子田三丁目

あざみ野ガーデンズ北

あざみ野ガーデンズ

大場町

あざみ野団地

あざみ野二丁目

あざみ野駅

あ**29** バスタイムスケジュール あざみ野駅ルート時刻表:

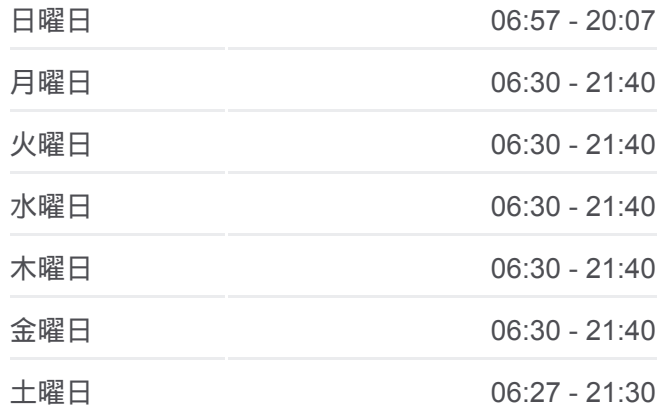

あ**29** バス情報 道順**:** あざみ野駅 停留所**:** 16 旅行期間**:** 21 分 路線概要**:**

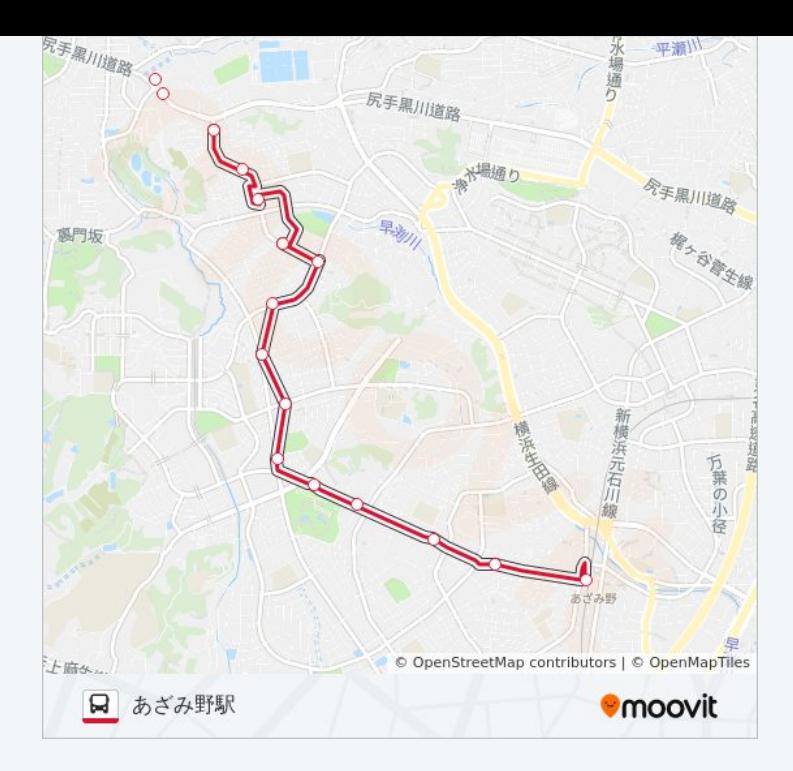

## 最終停車地**:** 田園調布学園大学キャンパス 16回停車

お線スケジュールを見る

あざみ野駅

あざみ野二丁目

あざみ野団地

大場町

あざみ野ガーデンズ

あざみ野ガーデンズ北

荏子田三丁目

ジェネヒルあざみ野

すすき野入口

蓬谷戸

美しが丘西三丁目

桜アベニュー

早渕台公園

美しが丘西

田園調布学園大学前

田園調布学園大学キャンパス

#### あ**29** バスタイムスケジュール 田園調布学園大学キャンパスルート時刻表:

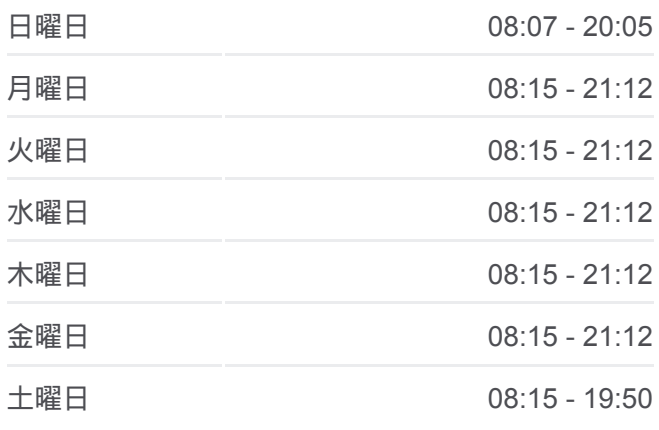

あ**29** バス情報 道順**:** 田園調布学園大学キャンパス 停留所**:** 16 旅行期間**:** 19 分 路線概要**:**

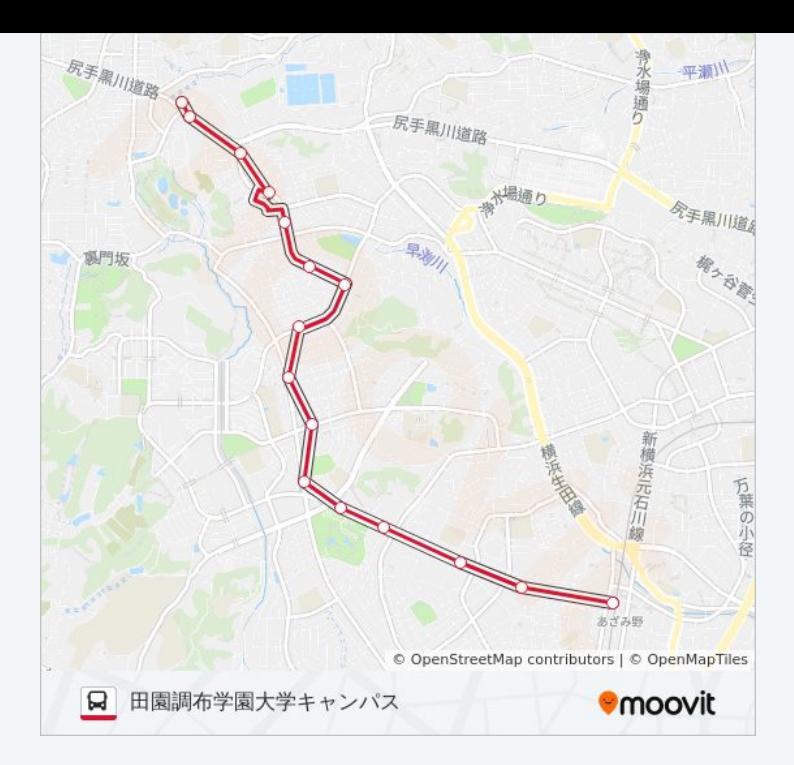

## 最終停車地**:** 美しが丘西 14回停車

お線スケジュールを見る

あざみ野駅

あざみ野二丁目

あざみ野団地

大場町

あざみ野ガーデンズ

あざみ野ガーデンズ北

荏子田三丁目

ジェネヒルあざみ野

すすき野入口

蓬谷戸

美しが丘西三丁目

桜アベニュー

早渕台公園

美しが丘西

あ**29** バスタイムスケジュール 美しが丘西ルート時刻表:

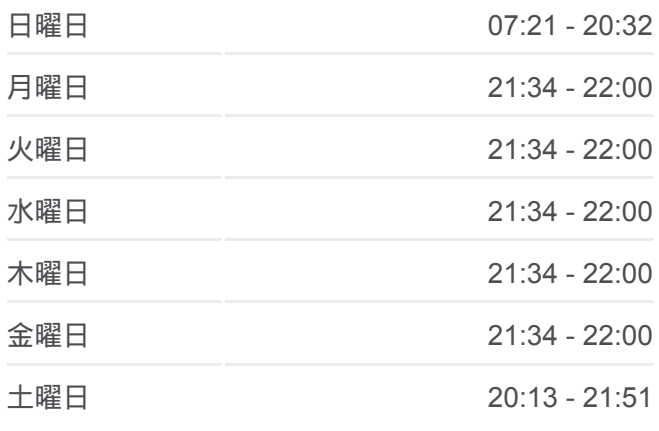

あ**29** バス情報 道順**:** 美しが丘西 停留所**:** 14 旅行期間**:** 18 分 路線概要 **:**

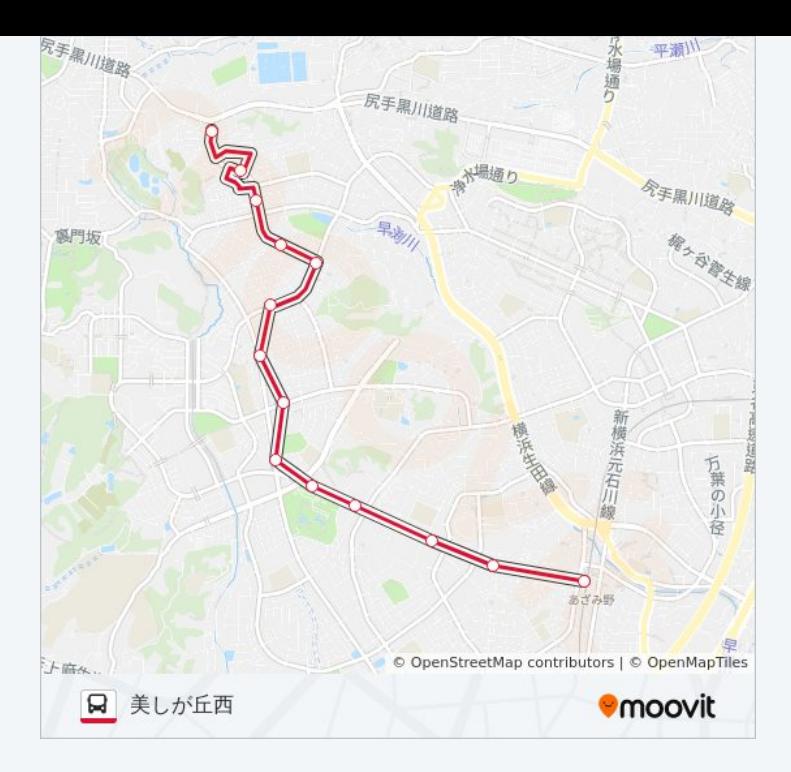

### 最終停車地**:** 虹が丘営業所

12回停車 お線スケジュールを見る

田園調布学園大学キャンパス

田園調布学園大学前

美しが丘西

早渕台公園

美しが丘西二丁目

薬師台公園

保木

蓬谷戸

すすき野入口

すすき野団地

虹が丘団地

虹が丘営業所

あ**29** バスタイムスケジュール 虹が丘営業所ルート時刻表:

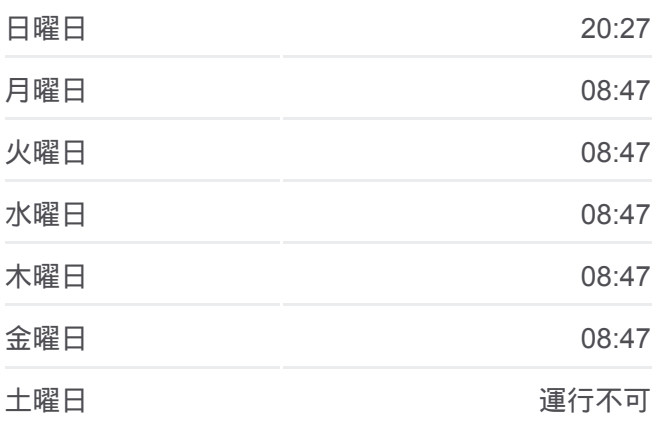

あ**29** バス情報 道順**:** 虹が丘営業所 停留所**:** 12 旅行期間**:** 13 分 路線概要 **:**

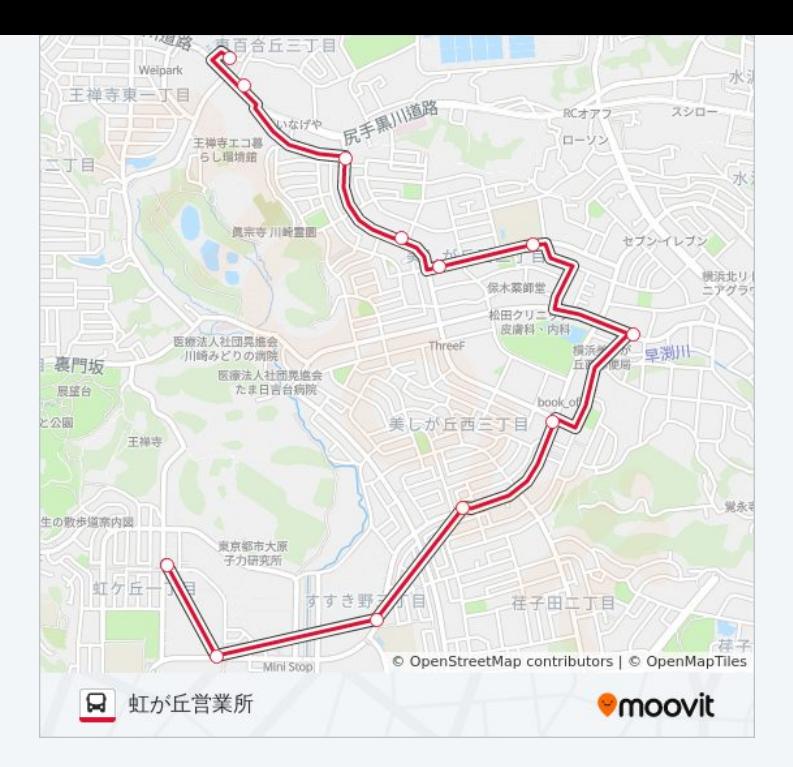

あ29 バスのタイムスケジュールと路線図は、moovitapp.comのオフライン PDFでご覧いただけます。 [Moovit App](https://moovitapp.com/%E6%9D%B1%E4%BA%AC%E9%83%BD___tokyo-5615/lines/%E3%81%8229/18875121/4283921/ja?ref=2&poiType=line&customerId=4908&af_sub8=%2Findex%2Fja%2Fline-pdf-%25E6%259D%25B1%25E4%25BA%25AC%25E9%2583%25BD___Tokyo-5615-1583300-18875121&utm_source=line_pdf&utm_medium=organic&utm_term=%E3%81%82%E3%81%96%E3%81%BF%E9%87%8E%E9%A7%85)を使用して、ライブバスの時刻、電 車のスケジュール、または地下鉄のスケジュール、東京内のすべての公共 交通機関の手順を確認します。

Moovit[について](https://moovit.com/about-us/?utm_source=line_pdf&utm_medium=organic&utm_term=%E3%81%82%E3%81%96%E3%81%BF%E9%87%8E%E9%A7%85) · MaaS[ソリューション](https://moovit.com/maas-solutions/?utm_source=line_pdf&utm_medium=organic&utm_term=%E3%81%82%E3%81%96%E3%81%BF%E9%87%8E%E9%A7%85) · [サポート対象国](https://moovitapp.com/index/ja/%E5%85%AC%E5%85%B1%E4%BA%A4%E9%80%9A%E6%A9%9F%E9%96%A2-countries?utm_source=line_pdf&utm_medium=organic&utm_term=%E3%81%82%E3%81%96%E3%81%BF%E9%87%8E%E9%A7%85) · Mooviter[コミュニティ](https://editor.moovitapp.com/web/community?campaign=line_pdf&utm_source=line_pdf&utm_medium=organic&utm_term=%E3%81%82%E3%81%96%E3%81%BF%E9%87%8E%E9%A7%85&lang=en)

© 2024 Moovit - All Rights Reserved.

ライブで到着時間を確認する。

Web App  $\bullet$  App Store Soogle Play